## スタジオWEB予約 画面のご案内

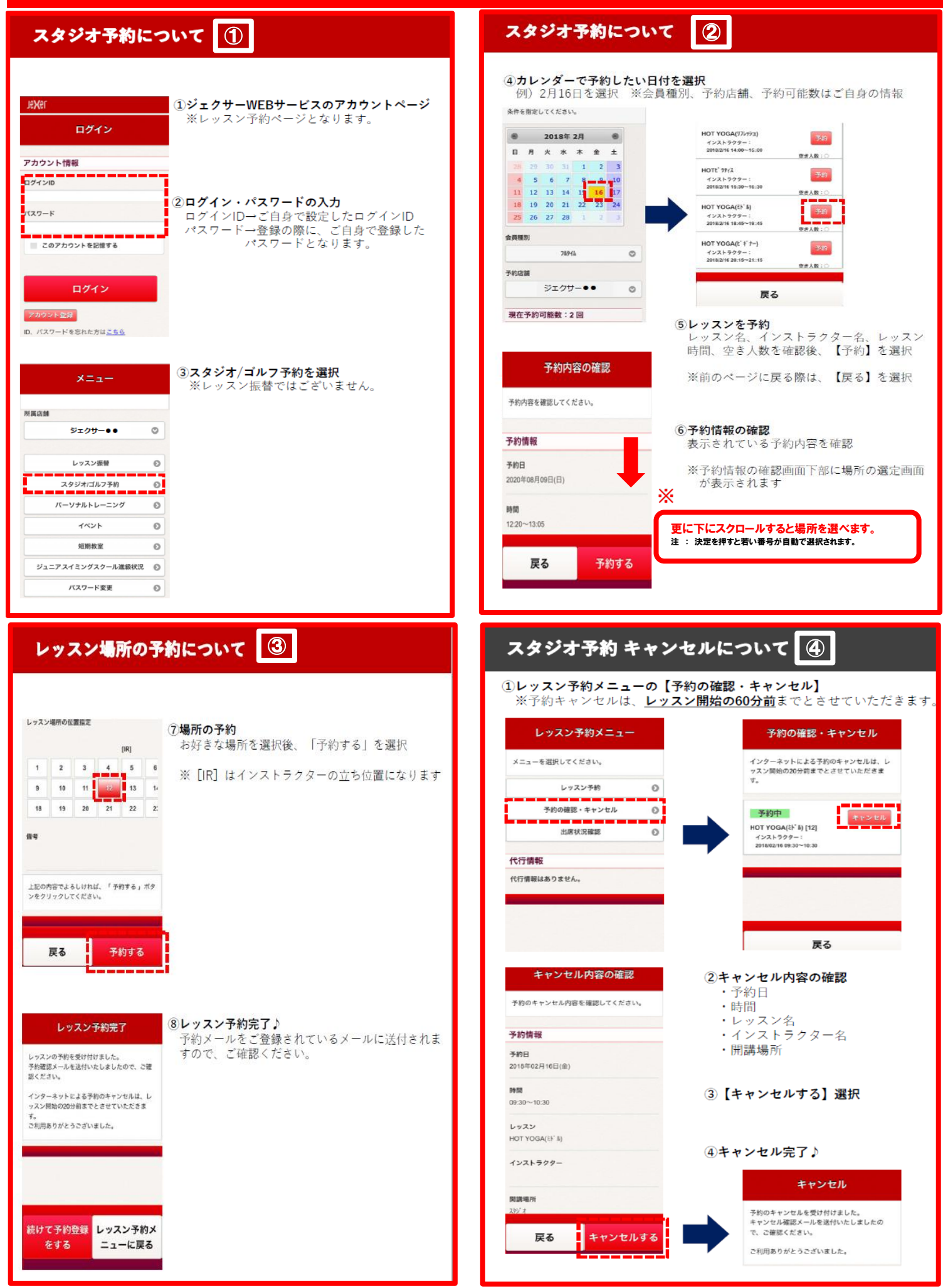